# **365 sport**

- 1. 365 sport
- 2. 365 sport :apostar na 1xbet
- 3. 365 sport :do blaze

## **365 sport**

Resumo:

**365 sport : Descubra os presentes de apostas em fauna.vet.br! Registre-se e receba um bônus de boas-vindas para começar a ganhar!** 

contente:

Algumas casas de apostas online populares que podem aceitar o BBB como forma de pagamento incluem Rivalo, Bet365 e Betano. No entanto, é importante verificar as opções de pagamento disponíveis em 365 sport cada site, pois algumas podem ter restrições de país ou outras limitações.

Uma vez que tenha uma conta em 365 sport um site de bookmaker que aceite o BBB, pode começar a apostar no Sportingbet. O Sportingbet é uma das principais equipas de futebol em 365 sport Portugal e tem uma longa história de sucesso no futebol português. As apostas no Sportingbet podem incluir resultados de jogos, handicaps, pontuação correta, números de cartões, gols marcados e muito mais.

Antes de fazer qualquer aposta, é importante fazer a devida pesquisa e análise. Isso pode incluir verificar as estatísticas e as formas das equipas, ver os jogadores lesionados ou suspensos, e considerar as condições climáticas e outros fatores que possam influenciar o resultado do jogo. Em resumo, apostar no BBB x Sportingbet pode ser emocionante e gratificante, mas é importante ser responsável e ser consciente dos riscos. Nunca se esqueça de apostar apenas o que pode permitir-se perder e nunca tentar recuperar as perdas. Aproveite o jogo e boa sorte!

#### [ggpoker mac](https://www.dimen.com.br/ggpoker-mac-2024-07-13-id-28427.html)

A mais nova verso Beta do app Sportsbet.io chegou!

1

Clique no link aqui, ou escaneie o QR code abaixo.

2

Inicie o arquivo 1 baixado em 365 sport seu dispositivo Android.

3

Nas configuraes do seu dispositivo, aceite baixar o aplicativo e instale a nova verso em 1 365 sport seu celular.

Como baixar o aplicativo Sportsbet.io

\n

sportsbet.io : promotions : sportsbetio-app

Mais itens...

Passo a Passo para Baixar o App 1 Sportingbet

1

Entre no site oficial do Sportingbet;

2

Solicite o link para baixar o Sportingbet app no chat ao vivo;

3

Clique em 365 sport 1 Baixar agora ;

4

Acesse as configuraes do seu Android;

5

Clique em 365 sport Segurana ; 6 Permita a instalao do app em 365 sport 1 Fontes Desconhecidas ; 7 Clique em 365 sport Ok ; Sportingbet App 2024 - Como Baixar o Aplicativo Oficial e Apostar \n gazetaesportiva : 1 apostas : sportingbet : app Mais itens... Como fazer login na Sportingbet? 1 Acesse a Sportingbet pelo computador ou pelo celular; 2 Em seguida, 1 clique em 365 sport Entrar ; 3 Insira seu Sportingbet cadastro e senha; 4 Clique novamente em 365 sport Entre em 365 sport 365 sport conta 1 . Sportingbet Apostas: saiba como abrir 365 sport conta no site - Lance! \n lance : sites-de-apostas : sportingbet-apostas-saiba-como-abri... Como j mencionado, o 1 valor mnimo para um depsito de R\$20. Cdigo promocional Sportingbet 2024: Ganhe at R\$750 de bnus

## **365 sport :apostar na 1xbet**

Sim, Sportybet está disponível na África do Sul.

Como criar uma conta Sportybet na África do Sul

Vá ao site do Sportybet e clique em "Junte-se Agora"

Preencha o formulário de inscrição com suas informações pessoais.

Verifique 365 sport conta através do link enviado para seu e-mail.

## **AG Sports Bet: O Sucesso nas Apostas Esportivas**

#### **365 sport**

AG Sports Bet é uma plataforma online de apostas esportivas que fornece o melhor entretenimento e serviços de aposta online. Com uma vasta gama de esportes, como futebol, basquete, tênis e muito mais, a plataforma oferece uma jornada única ao apostador com 365 sport tabela de probabilidades e bônus exclusivos.

### **A História do AG Sports Bet**

O AG Sports Bet entrou em 365 sport cena há cerca de 5 dias, rapidamente ganhando popularidade entre entusiastas de esportes e apostadores. O site se distingue de outras plataformas com seu slogan atraente e promessas de vitórias mais próximas.

Apesar de 365 sport relativa novidade no mundo das apostas esportivas, a AG Sports Bet promete um futuro brilhante na indústria do entretenimento online, pois oferece aos apostadores **milhões de jackpots esperando por** eles, convidando seus amigos a se juntarem ao jogo.

#### **Como Funciona a AG Sports Bet?**

Registrar-se no AG Sports Bet é um processo simples para os usuários. Além disso, os jogadores podem apostar em 365 sport vários esportes de renome mundial, incluindo basquetebol, futebol, vôlei e outros. Além disso, você pode jogar no cassino AG Sports Bet e seu poker online incomparável.

Em seu primeiro registro, os usuários podem esperar bônus e promoções exclusivas para aumentar a diversão. Permitindo que os usuários apostem em 365 sport esportes online ao redor do globo, AG Sports Bet apresenta uma ampla variedade de opções entre os jogos no cassino ou mesmo com NBA Betting Odds.

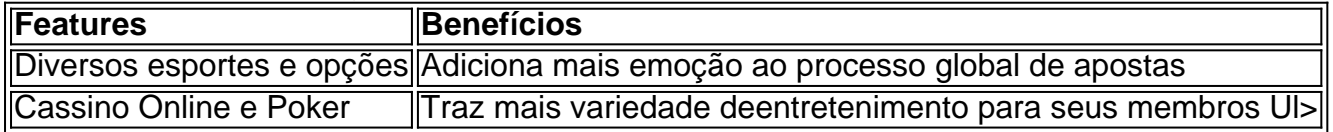

#### **Os Efeitos do AG Sports Bet**

Apesar de ser uma tendência recente no mundo de apostas esportivas online, o AG Sports Bet aproxima-se rapidamente ao auge. Agora é considerado como uma plataforma confiável, abrangendo eventos culturais esportivos.

#### **Segundo Luiz,59, um dos seus primeiros usuários:**

"O AG Sports Bet proporciona-me a melhor experiência de apostas até hoje - as possibilidades e opções de pagamento são fantásticas. Milhares de jacks jim são apenas um pedaço do ágape e divertimento geral!"

#### **Em Que Direção Novos Participantes Deveriam Agora Ir**

Para quem quer se juntar, nossa recomendação é simples. Acima de tudo, 365 sport persistência e habilidade jogo no mercado farão tudo. De fato, ter competências adicionais como controle do pressuposto do crédito é muito vantajoso.

Não se esqueça da popular regra: a diversidade é a chave do sucesso. Assim. há uma alta probabilidade que entre m-s **jogar basquete com benefício online** será uma ferramenta de ganhar maior sucesso.

## **365 sport :do blaze**

## **Pelo menos 13 pessoas foram mortas e milhões ficaram sem energia elétrica no Bangladesh após o ciclone Remal**

À medida que o ciclone Remal, o primeiro temporal da temporada, atingiu o Bangladesh e partes do leste da Índia no domingo, pelo menos 13 pessoas foram mortas e milhões ficaram sem energia elétrica.

Remal, que teve ventos de mais de 110 quilômetros por hora, deixou um rastro de destruição, derrubando árvores e danificando linhas de energia 365 sport toda a região, conforme oficials disseram.

O ciclone danificou ou destruiu mais de 35.000 casas nas áreas costeiras do Bangladesh, afetando cerca de 3,5 milhões de pessoas, de acordo com os oficials. Mais de 13 milhões de pessoas lá perderam eletricidade na noite de segunda-feira, de acordo com os funcionários do ministério de energia. O país asiático do Sul tem uma população de 170 milhões.

O ciclone também causou falta de energia e danos 365 sport residências no estado indiano de Bengala Ocidental.

O ciclone atingiu após semanas de calor intenso na região, com temperaturas chegando a cerca de 40 graus Celsius ou 104 Fahrenheit. Remal atingiu perto do porto sul de Mongla no Bangladesh e as ilhas vizinhas de Sagar na Índia por volta das 9 da noite de domingo.

Aproximadamente um milhão de pessoas foram evacuadas das aldeias costeiras do Bangladesh antes do ciclone atingir. A maioria dessas aldeias foi inundada, deixando milhões de pessoas vulneráveis, disseram os oficials.

"Com o impacto do ciclone Remal nas áreas costeiras do Bangladesh, mais de 8,4 milhões de pessoas, incluindo 3,2 milhões de crianças, correm alto risco de saúde, nutrição, saneamento e segurança", disse Sheldon Yett, representante do UNICEF no Bangladesh, 365 sport um comunicado.

A capital interna do Bangladesh, Dhaka, foi atingida por chuva forte e ventos fortes. A tempestade interrompeu voos no Aeroporto Internacional Shah Amanat no sudeste do Bangladesh e no Aeroporto Kolkata na Índia.

Até terça-feira, a tempestade havia enfraquecido, mas meteorologistas no Bangladesh e na Índia advertiram que chuva forte e ventos fortes poderiam continuar por alguns dias.

O Bangladesh foi atingido por várias tempestades violentas nos últimos anos. Em maio do ano passado, um ciclone severo, Mocha, atingiu o Bangladesh e o Myanmar e deixou várias pessoas mortas. A tempestade causou grandes danos nos campos de refugiados Rohingya abarrotados 365 sport Cox's Bazar, destruindo mais de 3.000 barracas e centros de aprendizagem feitos de esteiras de bambu e telas de plástico.

#### **As Filipinas também foram atingidas pelo primeiro tufão da temporada**

O primeiro tufão da temporada atingiu as Filipinas no início da manhã de sábado. O Escritório de Defesa Civil relatou no

Author: fauna.vet.br Subject: 365 sport Keywords: 365 sport Update: 2024/7/13 15:30:11